## **Dell Micro-USB Dongle** For Data and Charging

**User's Manual** 

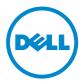

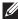

NOTE: A NOTE indicates important information that helps you make better use of your computer.

 $\wedge$  CAUTION: A CAUTION indicates potential damage to hardware or loss of data if instructions are not followed.

Copyright © 2014 Dell Inc. All rights reserved. This product is protected by U.S. and international copyright and intellectual property laws. Dell™ and the Dell logo are trademarks of Dell Inc. in the United States and/or other jurisdictions. All other marks and names mentioned herein may be trademarks of their respective companies.

## Introduction

The Dell Micro-USB dongle allows you to connect USB devices such as USB drives, external hard-drives, keyboards, mice, and so on, to your tablet. It also allows you to charge your tablet while USB devices are connected.

You can simultaneously connect multiple USB devices to the tablet using a USB hub. Depending upon the type and number of USB devices, you may need a powered USB hub.

**NOTE:** The dongle is USB 2.0-compliant.

## **Connecting the Dongle**

**NOTE:** Power cable and adapter are not shipped with the dongle. Use the power cable and adapter that shipped with your tablet.

- △ CAUTION: Use only the power adapter designed for your tablet. Using unauthorized power adapters or cables may severely damage your tablet.
  - 1. Connect the dongle to the micro-USB port of your tablet.
  - 2. Connect the power adapter to the dongle.
  - 3. Connect a standard USB device or a USB hub to the dongle.

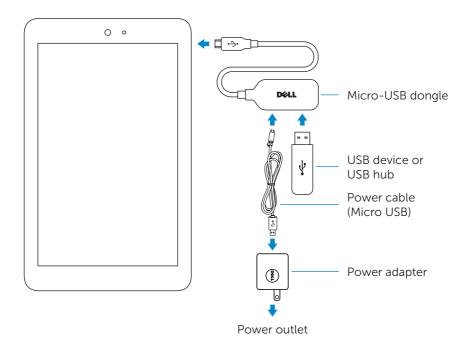

## Troubleshooting

| Problems                                                                                                    | Possible causes                                                                                         | Possible solutions                                                                                         |
|----------------------------------------------------------------------------------------------------|----------------------------------------------------------------------------------------------------|----------------------------------------------------------------------------------------------------|
| USB devices<br>momentarily stop<br>working when you<br>connect or disconnect<br>the power adapter to<br>the dongle. |                                                                                                    | This is an expected<br>behavior and the<br>device resumes<br>functioning<br>automatically.                 |
| USB hard drive is not<br>getting detected.                                                                          | Power adapter is<br>not connected to<br>the dongle.                                                     | Connect the tablet's<br>USB power adapter<br>to the Dell Micro-USB<br>dongle.                              |
|                                                                                                    | USB cable used to<br>connect the hard<br>drive is too long or<br>non-standard.                          | Use a shorter USB<br>cable to connect<br>the hard drive to the<br>dongle or use a higher<br>quality cable. |
|                                                                                                    | The drive you are<br>attempting to use is<br>drawing more power<br>than is available via<br>the dongle. | Use a powered<br>USB hub.                                                                                  |

 $\bigtriangleup$  CAUTION: To avoid data loss, unmount or eject USB storage devices before disconnecting them from the dongle.